https://www.100test.com/kao\_ti2020/645/2021\_2022\_oracle10gf\_c1 groupadd oinstall groupadd dba 02 645285.htm useradd - goinstall - G dba - s /usr/bin/csh - d /export/home/oracle df-k mkdir-p/opt/app/oracle/1020 -m oracle mkdir-p/opt/app/oracle/docchown-Roracle:oinstall /opt/app/oracle ls-1/opt/app/oracle cp .cshrc cshrc.bak vi .cshrc umask 022 setenv ORACLE\_BASE /opt/app/oracle/setenvORACLE\_HOME /opt/app/oracle/1020 setenv ORACLE\_DOC /opt/app/oracle/doc setenv ORACLE\_SID setenv NLS\_LANG "simplified chinese china ZHS16GBK" setenv NLS DATE FORMAT "YYYY-MM-DD HH24:Mi:SS" setenv LANG zh set path= (/bin Ausr/bin Ausr/ucb/etc SORACLE\_HOME/bin.) if (S?prompt) then set history=32 endif

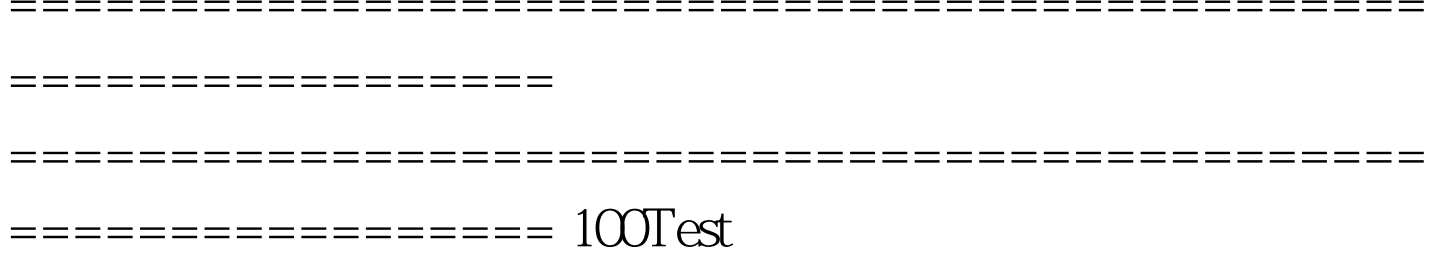

www.100test.com

**PDF** 

Oracle